# 电子表格跳转既传递实际值又显示显示值

提示:本文档的示例代码仅适用于本文档中的示例报表/场景。若实际报表/场景与示例代码无法完全适配(如使用功能不一致,或多个宏代码冲突 Δ 等),需根据实际需求开发代码。

## 应用场景:

在项目中跳转传参,一般都是传编码、ID等值,但是显示给客户的所见的又要是有意义的、最终用户能懂得的名称,所以在创建参数的时候一 般会有真实值、与显示值。真实值就是传参中的编码、ID等值;显示值就是最终用户能懂得的名称。 示例说明

 从"源\_电子表格"报表跳转传参到"目标\_灵活分析"报表。 "目标\_灵活分析"的参数"产品类别"的真实值为"产品类别编码"、显示值为"产品类别名 称"。

。<br>只传真实值为"产品类别编码",如下图:<br>当前位置: 周艳 >> 电子表格 >> 电子表格\_传真实显示值

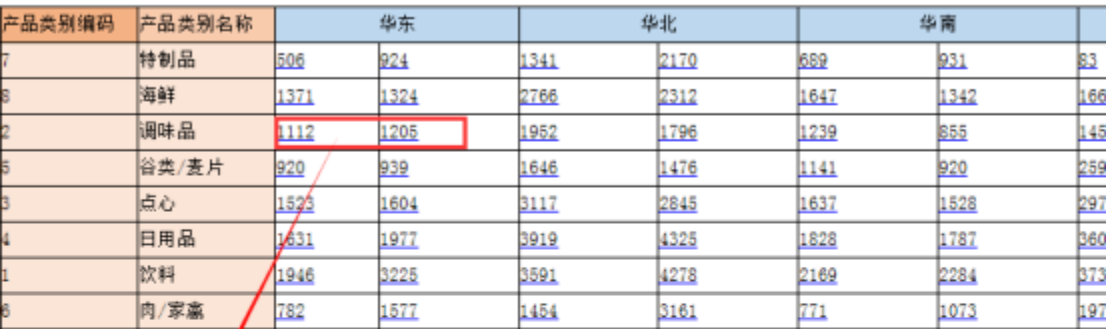

参数接收了真实值,可以进行过筛选数据,但是最终用户不能明白"产品类别编码"是

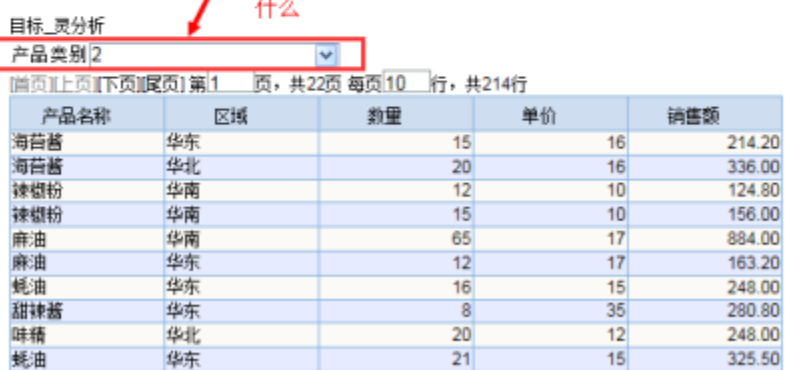

即传真实值为"产品类别编码"又传显示值为"产品类别名称",如下图:

### 当前位置: 周绝 >> 电子表格 >> 电子表格\_传真实显示值

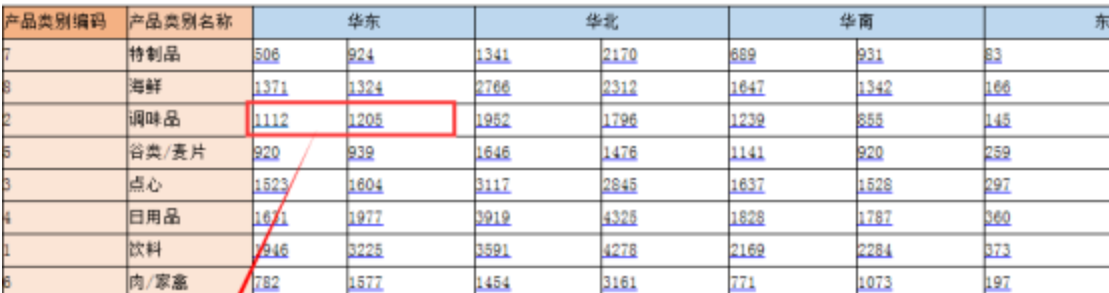

目标\_灵分析

# 即传真实值, 又传显示值。则即可以进行筛选数据, 又可以使最终用明白"产品类别"的意思

产品类别调味品

首页III:页II下页II尾页] 第1 页, 共22页 每页10 桁, 共214行

 $\overline{\mathbf{v}}$ 

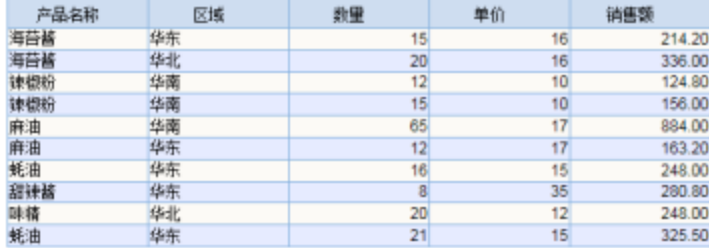

### 设置方法

则)

1、在【资源定制】创建案例类似的页面。

2、选中电子表格,右键选择 编辑宏 进入报表宏界面,右击【编辑宏】>创建【跳转规则向导】。(对面上的电子表格报表进行建跳转规

3、在双点打开已创建的跳转规则的1ink,在该界面中进行修改【跳转规则向导】生成宏代码,如示例上中"源 电子表格"报表的"A4"列是 "产 品类别编码"; "B4"列是 "产品类别名称"。如下图:

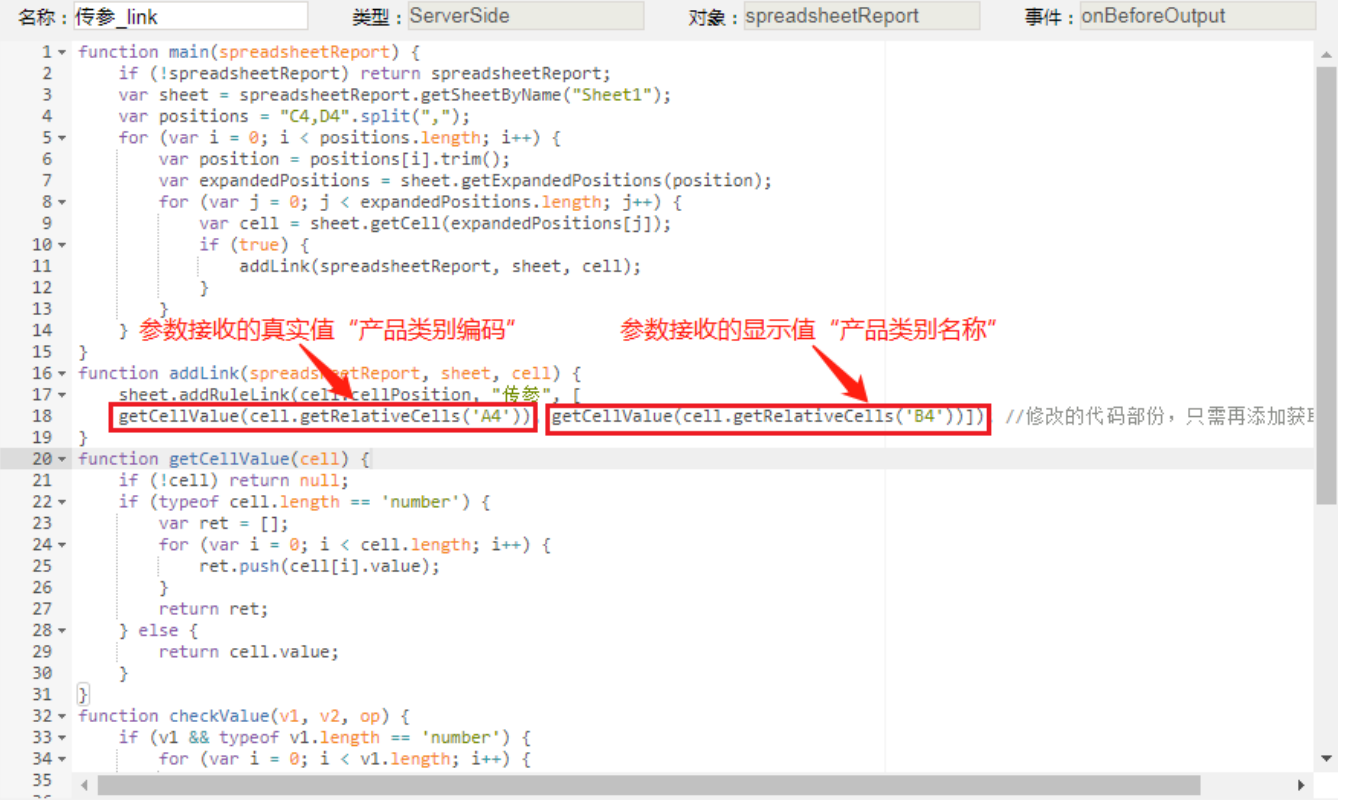

 4、在双点打开已创建的跳转规则的action,在该界面中进行修改【跳转规则向导】生成宏代码,因在第3步中修改了link,在link中添加了参 数的显示值"产品类别名称"B4列,所以action中修改参数接收值之后的填充中的参数显示值为params[1]。如下图:

|                     | 名称:传参 action                                                                                                    | 类型: ClientSide                                                              | 对象: spreadsheetReport |  | 事件: onRender |  |
|---------------------|----------------------------------------------------------------------------------------------------|-----------------------------------------------------------------------------|-----------------------|--|--------------|--|
|                     | $1 \cdot$ function paramToString(v) {                                                                                                  |                                                                             |                       |  |              |  |
| △<br>$\overline{2}$ | return $v == null$ ? null: $v.toString()$ ;                                                                                            |                                                                             |                       |  |              |  |
| 3.                  | Y                                                                                                    |                                                                             |                       |  |              |  |
| 5.                  | if (ruleName != "传参") return;                                                                                                    | 4 + function main(spreadsheetReport, ruleName, params, page, pageContext) { |                       |  |              |  |
| 6                   |                                                                                                    | var targetResId = "I4028818a1af1b4c2014ea92deff11cc8";                      |                       |  |              |  |
| 7                   | $var$ newReport = false;                                                                                                    |                                                                             |                       |  |              |  |
| 8                   | 77找到对应的dashlet对象,并刷新它。                                                                                                    |                                                                             |                       |  |              |  |
| 9                   | var dashlet = page.findDashletByReportId(targetResId);                                                                                 |                                                                             |                       |  |              |  |
| 10                  | //dash1et不存在                                                                                                    |                                                                             |                       |  |              |  |
| 11                  | if (!dashlet) return;<br>var portlet = dashlet.currentPortlet;                                                                         |                                                                             |                       |  |              |  |
| $12 \overline{ }$   |                                                                                                    |                                                                             |                       |  |              |  |
| $13 -$<br>14        | if (!portlet) $\{$<br>return;                                                                                                    |                                                                             | 参数真实值                 |  |              |  |
| 15                  |                                                                                                    |                                                                             |                       |  |              |  |
| $16 -$              | if (typeof paramsInfo != "undefined" && p<br>ramsInfo) paramsInfo.push({                                                               |                                                                             |                       |  |              |  |
| 17                  | name: "产品类别_code",                                                                                                    |                                                                             |                       |  |              |  |
| 18                  | 参数显示值<br>value: paramToString(params[0])                                                                                               |                                                                             |                       |  |              |  |
| 19                  | //修改代码的部份只需求改参数显示值,把displayValue: paramToString(params[0]))<br>displayValue: paramToString(params[1])                                  |                                                                             |                       |  |              |  |
| 20                  | $\mathcal{Y}$                                                                                                    |                                                                             |                       |  |              |  |
| $21 -$              | 救真实值<br>$var$ $p0bj =$<br>参数显示值                                                                                                    |                                                                             |                       |  |              |  |
| 22<br>23            | value: paramToString(params[0])<br>displayValue: paramToString(params[1]) 77修改代码的部份只需求改参数显示值,把displayValue: paramToString(params[0])   |                                                                             |                       |  |              |  |
| 24                  | в                                                                                                    |                                                                             |                       |  |              |  |
| 25                  | if (typeof portlet != "undefined" && portlet) portlet.fillParamValueFromObj("产品类别_code", pObj);                                        |                                                                             |                       |  |              |  |
| 26                  | 77设置参数值到报表对象                                                                                                    |                                                                             |                       |  |              |  |
| 27                  | portlet.commitParamValue();                                                                                                    |                                                                             |                       |  |              |  |
| 28                  | portlet.refreshData();                                                                                                    |                                                                             |                       |  |              |  |
| 29                  |                                                                                                    |                                                                             |                       |  |              |  |
| 30                  | //创建参数信息                                                                                                    |                                                                             |                       |  |              |  |
|                     | 31 v function createParamInfo(name, value, disValue, mergeType) {<br>var paramInfo = new Object();<br>△ 32<br>$paramInfo.name = name;$ |                                                                             |                       |  |              |  |
| 33                  |                                                                                                    |                                                                             |                       |  |              |  |
| 34                  | $paramInfo.value = value;$                                                                                                    |                                                                             |                       |  |              |  |
| 35                  |                                                                                                    |                                                                             |                       |  |              |  |
| $\sim$              |                                                                                                    |                                                                             |                       |  |              |  |

link 宏代码

```
function main(spreadsheetReport) {
    if (!spreadsheetReport) return spreadsheetReport;
    var sheet = spreadsheetReport.getSheetByName("Sheet1");
     var positions = "C4,D4".split(",");
   for (var i = 0; i < positions.length; i++) {
        var position = positions[i].trim();
         var expandedPositions = sheet.getExpandedPositions(position);
       for (var j = 0; j < expandedPositions.length; j++) {
             var cell = sheet.getCell(expandedPositions[j]);
             if (true) {
                 addLink(spreadsheetReport, sheet, cell);
 }
         }
    }
}
function addLink(spreadsheetReport, sheet, cell) {
    sheet.addRuleLink(cell.cellPosition, "", [
    getCellValue(cell.getRelativeCells('A4')), getCellValue(cell.getRelativeCells('B4'))]); //getCellValue(cell.
getRelativeCells('B4'))
}
function getCellValue(cell) {
    if (!cell) return null;
     if (typeof cell.length == 'number') {
        var ret = [];
       for (var i = 0; i < cell.length; i++) {
            ret.push(cell[i].value);
         }
        return ret;
     } else {
        return cell.value;
     }
}
function checkValue(v1, v2, op) {
    if (v1 && typeof v1.length == 'number') {
        for (var i = 0; i < v1.length; i++) {
             if (checkValue(v1[i], v2, op)) return true;
         }
        return false;
     }
    switch (op) {
    case 'EQUAL':
       return (v1 == v2) || (v2.match(/\ddot{\cdot}d+(\.\d+)?$/) && v1 == parseFloat(v2));
     case 'GREATER':
        return v1 > parseFloat(v2);
    case 'LESS':
        return v1 < parseFloat(v2);
     case 'INCLUDE':
       return v1.indexOf(v2) \ge 0; case 'PREFIX':
       return v1.indexOf(v2) == 0; case 'SUFFIX':
       return v1.indexOf(v2) == (v1.length - v2.length);
     }
}
```

```
action宏代码
```

```
function paramToString(v) {
   return v == null ? null : v.toString();}
function main(spreadsheetReport, ruleName, params, page, pageContext) {
    if (ruleName != "") return;
    var targetResId = "I4028818a1af1b4c2014ea92deff11cc8";
    var newReport = false;
    //dashlet
    var dashlet = page.findDashletByReportId(targetResId);
     //dashlet
    if (!dashlet) return;
    var portlet = dashlet.currentPortlet;
    if (!portlet) {
        return;
 }
    if (typeof paramsInfo != "undefined" && paramsInfo) paramsInfo.push({
        name: "_code",
        value: paramToString(params[0]),
        displayValue: paramToString(params[1]) //displayValue: paramToString(params[0])displayValue: 
paramToString(params[1])
    });
     var pObj = {
         value: paramToString(params[0]),
        displayValue: paramToString(params[1]) //displayValue: paramToString(params[0])displayValue: 
paramToString(params[1])
     };
    if (typeof portlet != "undefined" && portlet) portlet.fillParamValueFromObj("_code", pObj);
    //
    portlet.commitParamValue();
    portlet.refreshData();
}
//
function createParamInfo(name, value, disValue, mergeType) {
    var paramInfo = new Object();
    paramInfo.name = name;
    paramInfo.value = value;
    paramInfo.displayValue = disValue;
    if (mergeType) paramInfo.groupType = mergeType;
    return paramInfo;
}
```